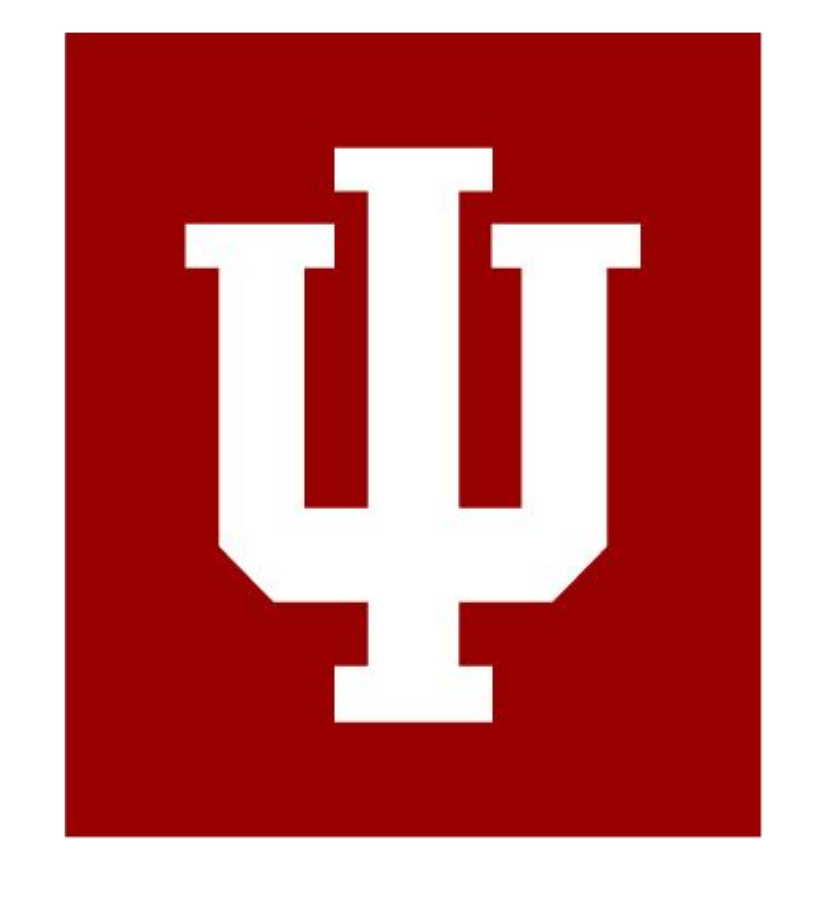

# Flexible Metadata With M3 In Hyrax

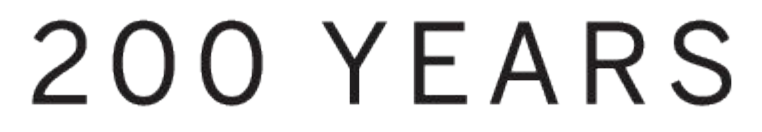

With the help of Notch8, Indiana University is implementing the M3 specification to incorporate a model for flexible metadata in a real world Hyrax application. No more editing multiple source files just to add a single field!

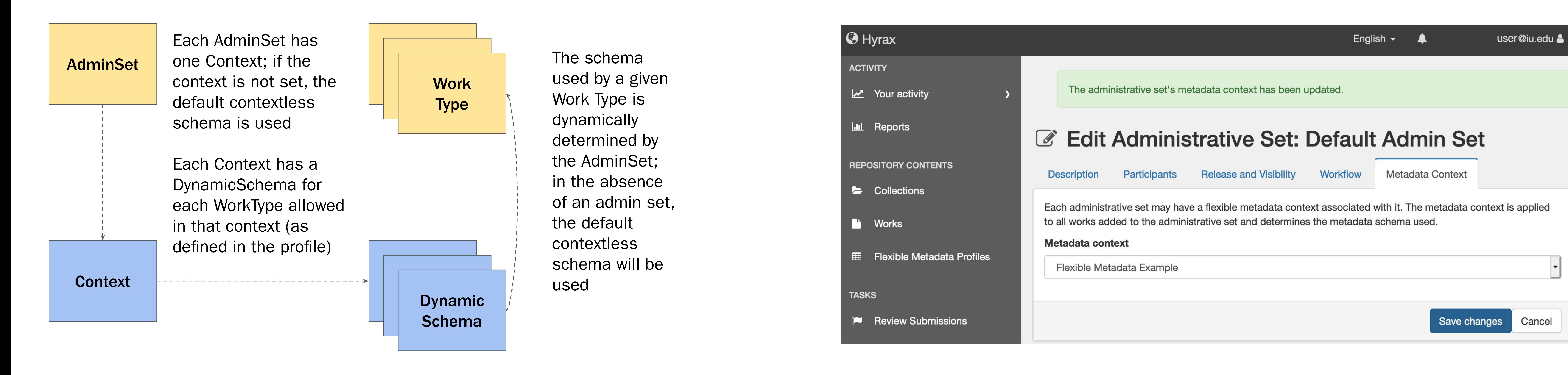

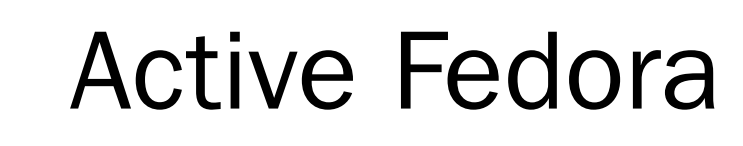

- At the center of the design, a new Dynamic Schema Service replaces static code in the Model, Indexer, Forms, Presenter and Views
- A new metadata tab is introduced to the dashboard to load schema profiles and configure how they are contextually related to collections

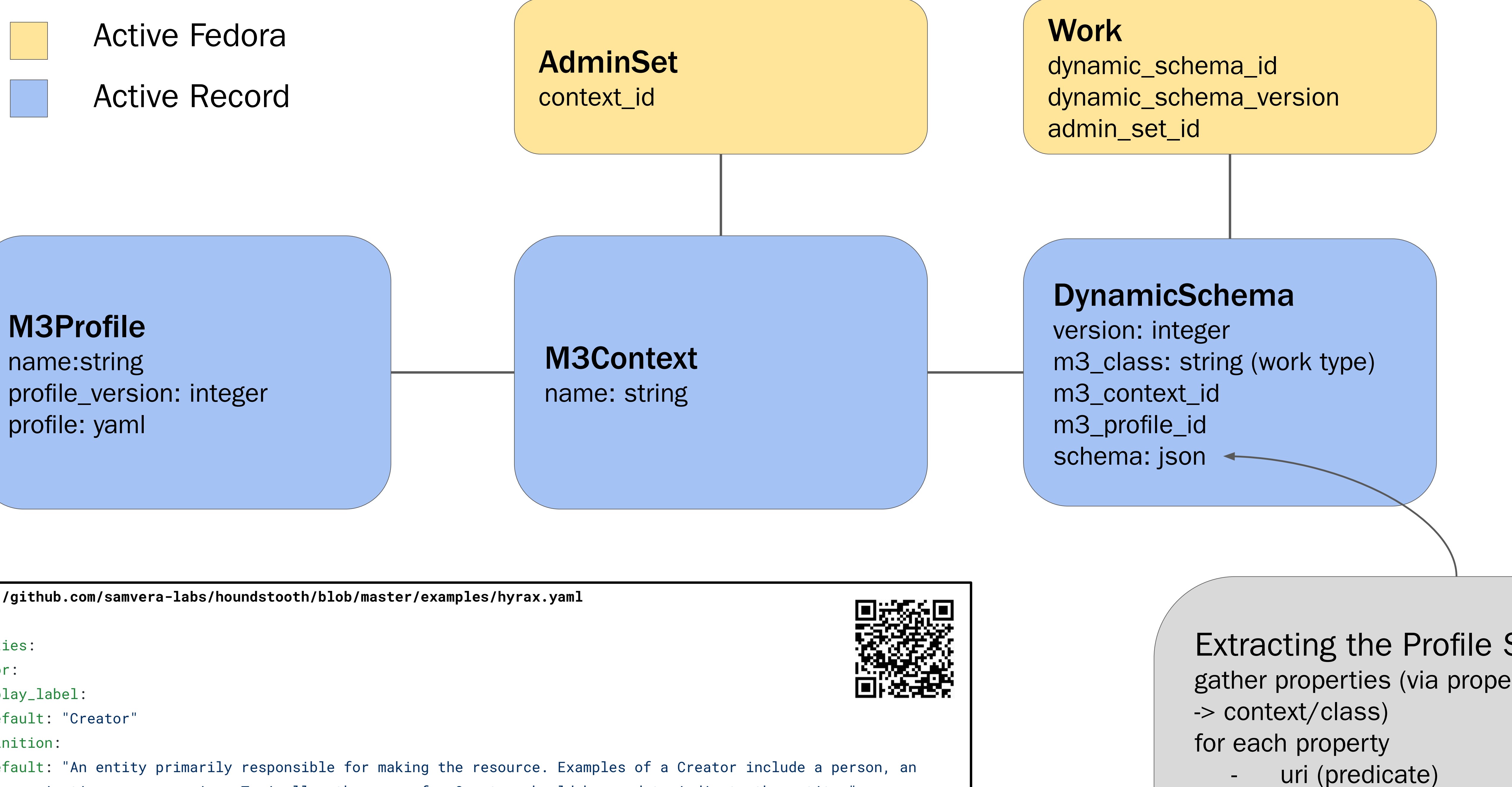

HOW WILL THIS WORK?

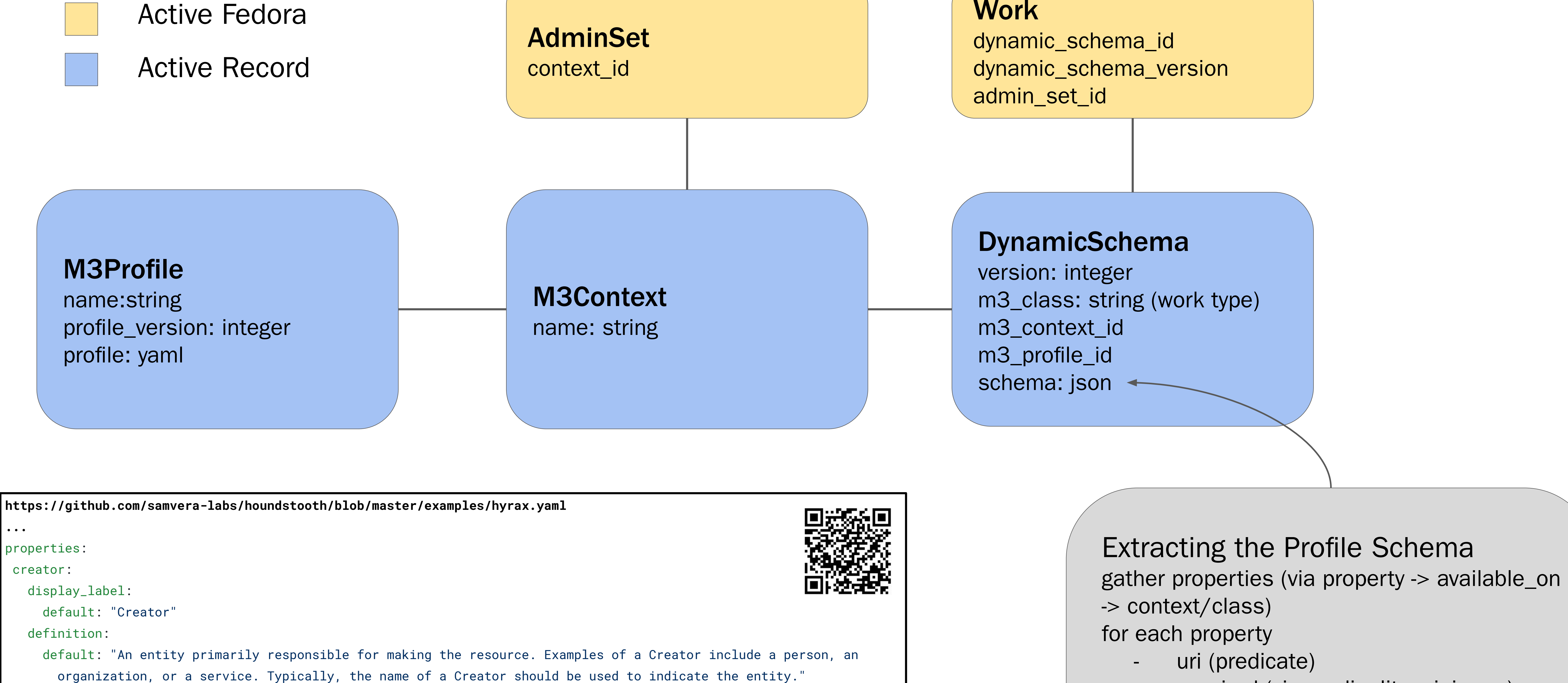

**...**

## usage\_guidelines:

default: "Record in lastname, firstname order."

requirement: required

# sample\_value:

- "Butler, Octavia"

 property\_uri: http://purl.org/dc/elements/1.1/creator available\_on:

class:

## - GenericWork

- Image

range: http://www.w3.org/2000/01/rdf-schema#Literal

cardinality:

minimum: 1

index\_documentation: "Creator should be indexed as searchable, displayable, and facetable."

mapping:

dpla: "http://purl.org/dc/terms/creator"

...

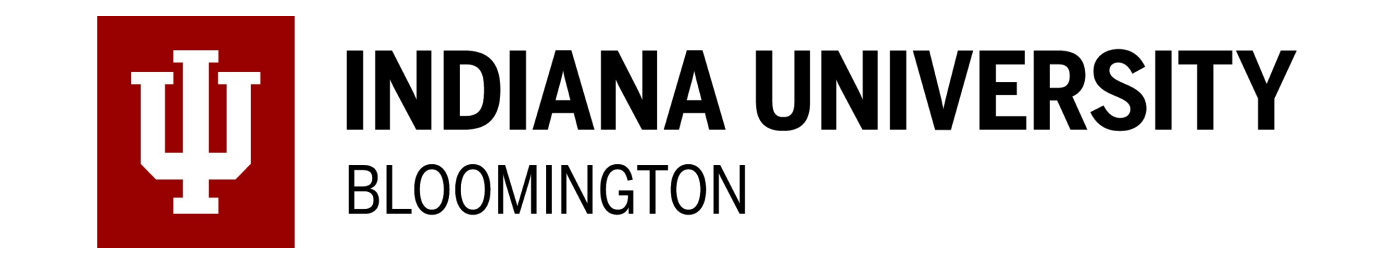

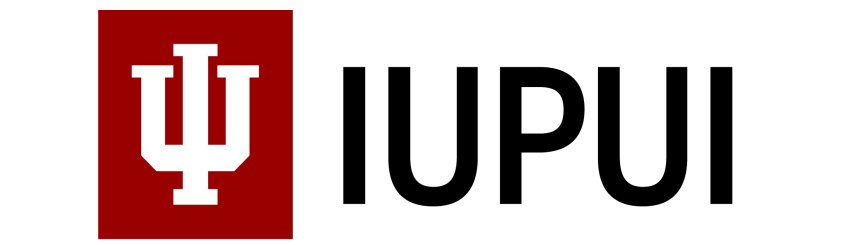

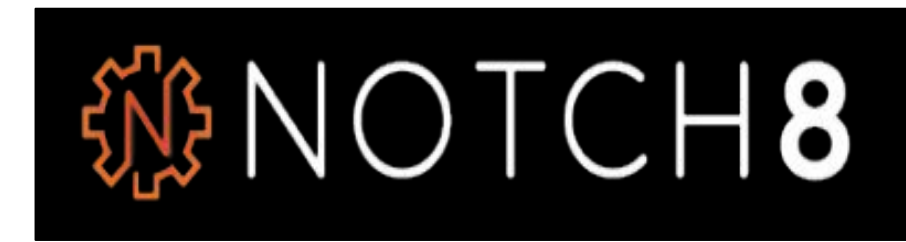

- required (via cardinality minimum)
- multiple (via cardinality maximum)
- display label
- usage guidelines
- indexing
- controlled\_values